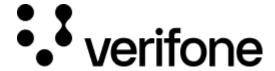

https://verifone.cloud/docs/online-payments/checkout/overview/paypal

Updated: 12-Nov-2024

# PayPal payments

### **Overview**

Checkout can be used to accept PayPal payments.

This guide requires familiarity with Accepting payments.

# PayPal processing fields

- customer ID of a Customer created via the <u>Customer API</u>. A customer object can be created and attached to a Checkout. The customer object can store relevant customer details. Read all of the <u>customer</u> requirements needed for PayPal transactions.
- line\_items Shopping cart line items to be displayed on the page and sent to PayPal
- configurations.paypal Object carrying the parameters required for making an Google Pay payment (
   Required)
  - o payment\_contract\_id This ID can be found in the portal or given to you by a Verifone employee. It is used to retrieve merchant's PayPal credentials necessary for a payment. (**Required**)
  - dynamic\_descriptor Short text to be displayed on the bank statement of the cardholder. Support varies per Payment Contract.
  - o capture\_now Used for separate authorization and capture
  - o invoice\_number PayPal invoice number
  - application\_context Additional merchant options to control the appearance of PayPal's landing page
  - o description Description of the payment shown to the shopper on the PayPal screen

# **Authorization and capture**

PayPal transactions through the Checkout can be used to do a sale (capture\_now = true) or to authorize without capturing immediately (capture\_now = false). An authorized payment reserves the money and allows you to capture the funds at a later stage.

# **Handling responses**

Whenever a card payment is processed via the Checkout, the responses events would contain additional fields specific to card payments in the **details** object.

Example of successful checkout via the Checkout:

```
[
        "type": "TRANSACTION INITIATED",
        "id": "b5b5fa07-3c99-4613-92f7-e24c258b3269",
        "timestamp": "2021-03-31T11:43:46.697Z",
        "details": {
            "id": "fd31890c-8c45-4846-a934-a7faa584e823",
            "orderId": "71110696K0011224V",
            "createdAt": "2021-03-31T11:43:45Z",
            "status": "INITIATED",
            "approvalUrl":
"https://www.sandbox.paypal.com/checkoutnow?token=71110696K0011224V"
        "type": "TRANSACTION_SUCCESS",
        "id": "laaebd63-2daf-4753-bc32-bcdb8c35b743",
        "timestamp": "2021-03-31T11:44:07.717Z",
        "details": {
            "id": "fd31890c-8c45-4846-a934-a7faa584e823",
            "captureId": "93459848W31137123",
            "createdAt": "2021-03-31T11:44:06Z",
            "isFinalCapture": true,
            "payer": {
                 "payerId": "92FT3NN28KELQ",
                 "shippingAddress": {
                     "country": "IN",
                     "postalCode": "100047",
                     "countrySubdivision": "Maharashtra",
                     "city": "Mumbai",
                     "addressLine1": "addressLine1",
                     "addressLine2": "addressLine2",
            },
            "status": "AUTHORISED"
        }
    }
]
Example of failed PayPal payment via the Checkout:
[
    {
        "type": "TRANSACTION_FAILED",
        "id": "f2041250-4fc2-4b3a-bc94-651ba099541a",
        "timestamp": "2020-07-08T12:42:37.974Z",
        "details": {
              "id": "6d85d047-1e78-4f13-afe2-cc041bce524f",
              "authorizationId": "4PB16132MH590854B",
              "createdAt": "2021-01-06T04:40:30Z",
              "expiresAt": "2021-02-04T04:40:30Z",
              "status": "FAILED",
               "payer": {
```

To ensure that the redirection request was not tampered with, always check that the transaction\_id received as query parameter in the redirection matches the transaction\_id property of the retrieved Checkout. If those are not matching, this is indication of either an incorrect integration, that the redirection to your return\_url did not originate from Verifone, or transaction\_id was tampered with.

You can now store the transaction\_id value together with the order 1234 in your system to link the two together.

#### **Scenarios**

The table below describes the different outcomes of a Checkout. A full list error codes are available.

| Description                                                                                             | Result                                                                                | Merchant action                                                                                                    |
|----------------------------------------------------------------------------------------------------|---------------------------------------------------------------------------------------|----------------------------------------------------------------------------------------------------|
| Failed transaction*                                                                                     | Redirect: checkout_id={checkout_id} & transaction_id={transaction_id} & errorCode=123 | Unsuccessful payment (technical reason), do not display order confirmation                                                            |
| Successful transaction                                                                                  | Redirect: checkout_id={checkout_id} & transaction_id={transaction_id}                 | Display order confirmation                                                                                                    |
| Customer visits the URL of<br>an already completed<br>Checkout                                          | Redirect: checkout_id={checkout_id} & errorCode=168                                   | Display corresponding message to customer. Checkout is completed whenever there was a single successful payment processed through it. |
| Customer visits the URL of an expired Checkout                                                          | Redirect: checkout_id={checkout_id} & errorCode=169                                   | Display corresponding message to customer. Checkout is expired whenever the expiry_time is reached.                                   |
| Customer visits the URL of<br>a Checkout which has<br>reached the maximum of<br>failed payment attempts | Redirect: checkout_id={checkout_id} & errorCode=165                                   | Display corresponding message to customer. Payments through a single Checkout can be attempted up to three times unsuccessfully.      |
| Form validation errors /<br>Other service failures on the<br>Checkout page                              | Displays error alert to Customer on the page                                          | Customer is prompted to correct their form input and retry the payment or try using alternate card or payment method                  |

| *** Failed transaction - Depending on which step in the payment process failed, the transaction_id might not always be present as the query parameter |  |  |
|----------------------------------------------------------------------------------------------------|--|--|
|                                                                                                    |  |  |
|                                                                                                    |  |  |
|                                                                                                    |  |  |
|                                                                                                    |  |  |
|                                                                                                    |  |  |
|                                                                                                    |  |  |
|                                                                                                    |  |  |
|                                                                                                    |  |  |
|                                                                                                    |  |  |
|                                                                                                    |  |  |
|                                                                                                    |  |  |
|                                                                                                    |  |  |
|                                                                                                    |  |  |
|                                                                                                    |  |  |
|                                                                                                    |  |  |